# **Tracer de courbes avec le module Matplotlib**

## 1 Présentation

### 1.1 Principes

Le module Matplotlib permet la création et la modification de graphes à partir de python. Ces graphes sont générés en utilisant certains mots clés (en anglais évidemment) :

- figure : figure ou tracé
- *axes* : graphe
- *axis* : axe des abscisses ou des ordonnées
- *tick* : graduation
- *grid* : grille
- *legend* : légende du graphe
- *title* : titre du graphe

L'importation doit se faire en début de programme : import matplotlib.pyplot as plt

Son usage implique l'utilisation de deux listes :

X : la liste des abscisses des points ; Y : la liste des ordonnées des points. plt.plot(X,Y)

L'instruction plot permet le tracé :

- ➢ option 'o' : d'un nuage de points dont les abscisses et les ordonnées sont contenues dans deux listes :
- ➢ option '-' : d'une courbe formée de segments reliant des points.

#### 1.2 Instructions fondamentales

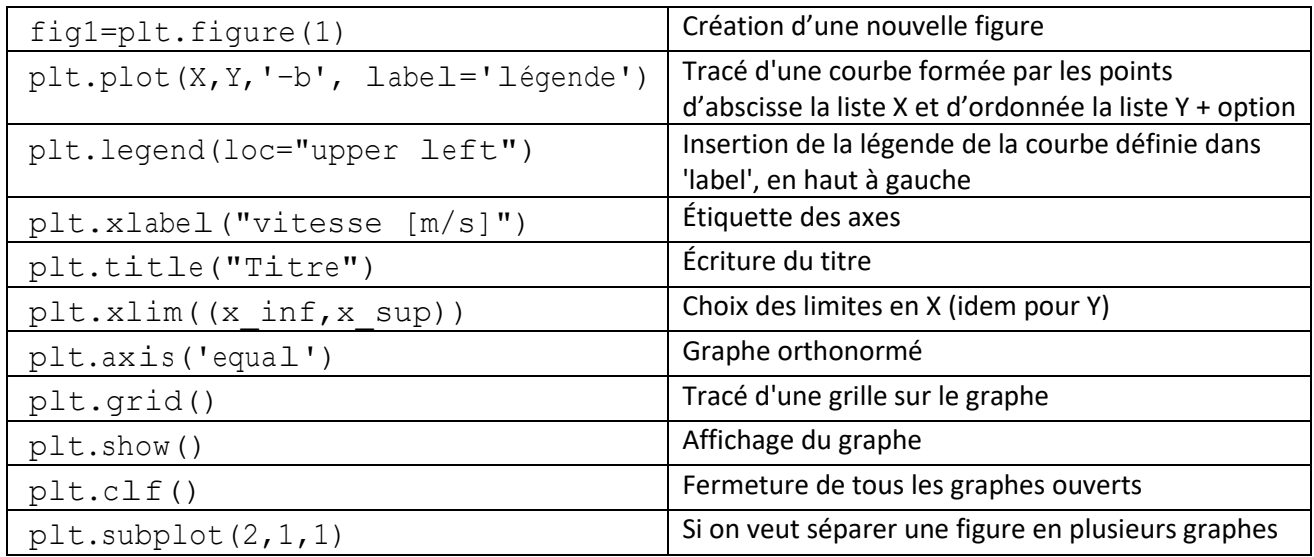

### 2 Compléments

Histogrammes, courbes 3D ou surfaces : le principe est le même. Consulter l'aide en ligne : [www.matplotlib.org](http://www.matplotlib.org/)

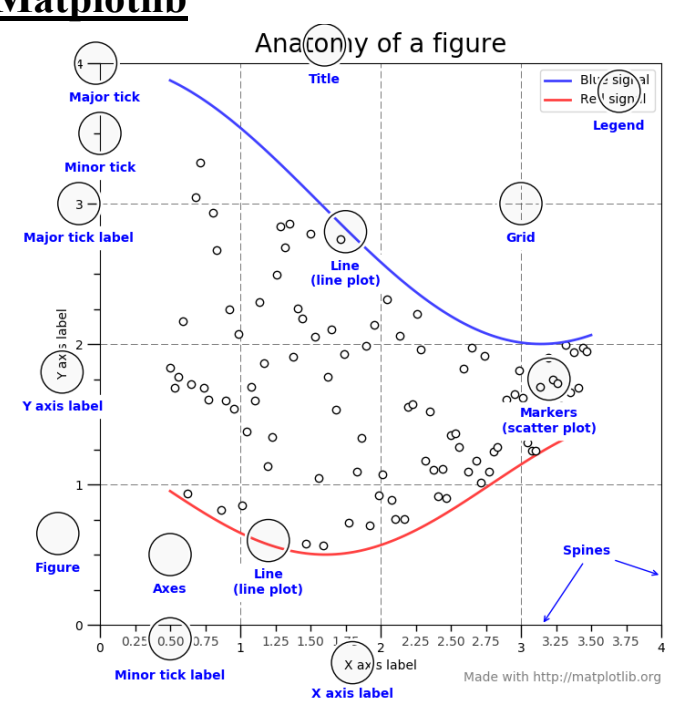